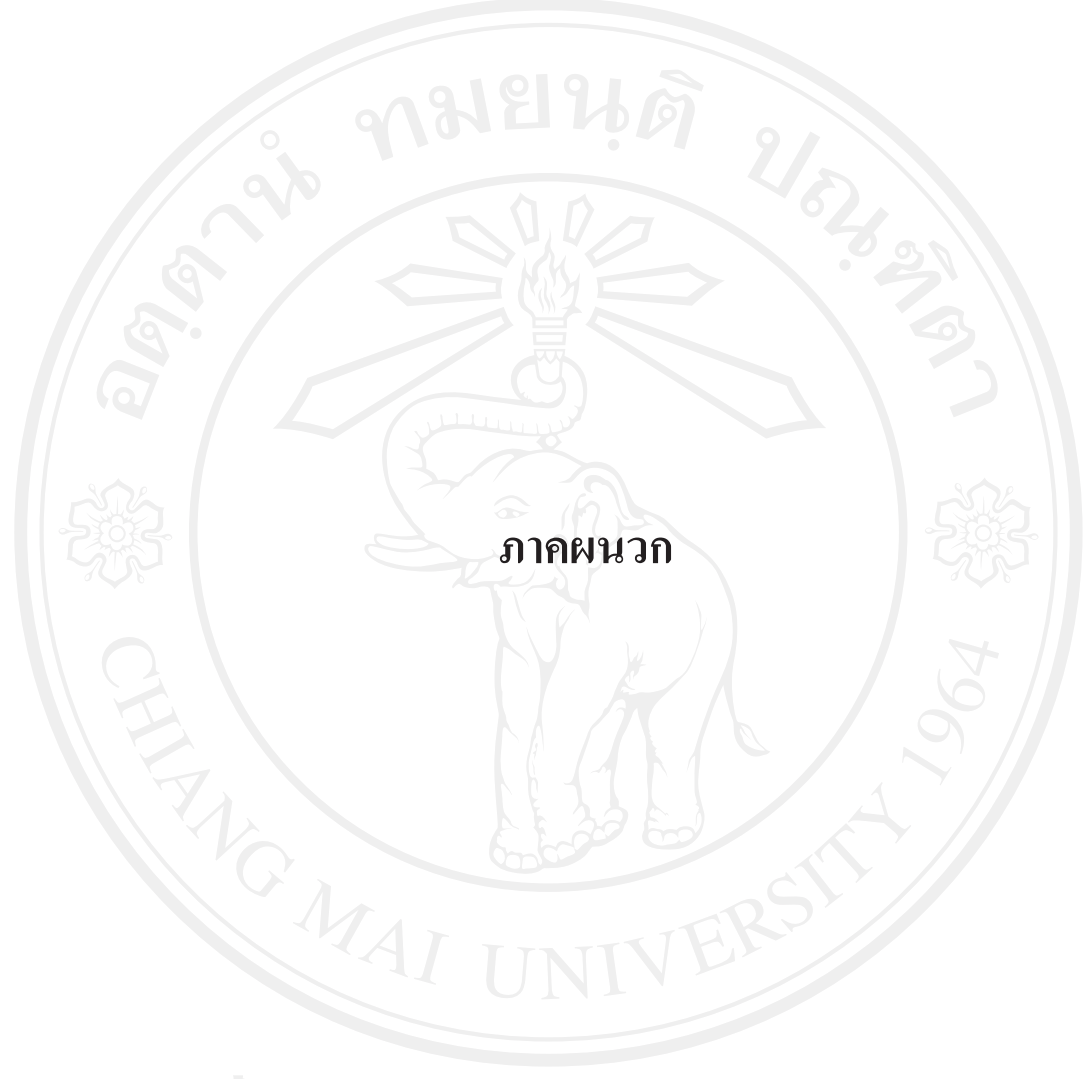

#### ภาคผนวก ก แบบสอบถาม

## การค้นคว้าแบบอิสระหลักสูตรบริหารธุรกิจ มหาบัณฑิต (การตลาด) ึกณะบริหารธุรกิจ มหาวิทยาลัยเชียงใหม่

เรื่อง พฤติกรรมเลือกใช้บริการคลินิกเทคนิคการแพทย์ของผู้บริโภคในอำเภอเมืองเชียงใหม่ คำชี้แจง: แบบสอบถามนี้จัดทำขึ้นเพื่อนำข้อมูลไปใช้ประกอบการค้นคว้าแบบอิสระของ

นักศึกษาปริญญาโท หลักสูตรบริหารธุรกิจ มหาบัณฑิต(การตลาด) มหาวิทยาลัยเชียงใหม่ ้เท่านั้นข้อมูลต่างๆที่ได้จะนำไปวิเคราะห์และสรุปเสนอในลักษณะของภาพรวมโดยไม่ระบุ หรือ เจาะจงว่าเป็นข้อมูลของบุคคลใด

แบบสอบถามนี้มีทั้งหมด 4 ส่วน คือ

้ส่วนที่ 1. ข้อมูลทั่วไปของผู้ใช้บริการ คลินิกเทคนิคการแพทย์ของผู้บริโภคในอำเภอเมือง เชียงใหม่

ี ส่วนที่ 2. ข้อมูลเกี่ยวกับปัจจัยทางการตลาดบริการที่มีผลต่อพฤติกรรม ในการเลือกใช้ บริการคลินิกเทคนิคการแพทย์ของผู้บริโภคในอำเภอเมืองเชียงใหม่

ส่วนที่ 3. พฤติกรรมการเลือกใช้บริการคลินิกเทคนิคการแพทย์ของผู้บริโภคในอำเภอ เมืองเชียงใหม่

้ส่วนที่ 4. ปัญหาที่พบจากการใช้บริการคลินิกเทคนิคการแพทย์ของผู้บริโภคในอำเภอ เมืองเชียงใหม่ และข้อเสนอแนะ

ผู้ศึกษาขอขอบพระคุณทุกท่านเป็นอย่าสูงที่ให้ความร่วมมือในการตอบแบบสอบถามใน ้<br>ครั้งบี

# $\begin{tabular}{|c|c|c|c|c|} \hline \textbf{1} & \textbf{2} & \textbf{3} & \textbf{4} & \textbf{5} & \textbf{5} & \textbf{6} & \textbf{6} & \textbf{6} & \textbf{6} & \textbf{6} & \textbf{6} & \textbf{6} & \textbf{6} & \textbf{6} & \textbf{6} & \textbf{6} & \textbf{6} & \textbf{6} & \textbf{6} & \textbf{6} & \textbf{6} & \textbf{6} & \textbf{6} & \textbf{6} & \textbf{6} & \textbf{6} & \textbf{6} & \textbf$

หลักสูตรบริหารธุรกิจ มหาบัณฑิต(การตลาด)  $\sim$ คณะบริหารธุรกิจ มหาวิทยาลัยเชียงใหม่

้ส่วนที่ 1. ข้อมูลทั่วไปของผู้ใช้บริการคลินิกเทคนิคการแพทย์ของผู้บริโภค ในอำเภอเมืองเชียงใหม่ โปรดทำเครื่องหมาย √ ลง ( ) หรือเติมข้อความลงในช่องว่างที่ตรงกับความเป็นจริงของท่าน

1. เพศ  $1660$  ) 2. หญิง  $( ) 1.$  Bill  $2.010$ ( ) 1. อายุไม่เกิน 20 ปี  $( ) 2. 20 - 30$  $\begin{pmatrix} 0 & 3 & 3 & 3 & 3 & 4 & 0 & 0 \\ 0 & 0 & 3 & 3 & 3 & 0 & 0 & 0 \\ 0 & 0 & 0 & 0 & 0 & 0 & 0 \\ 0 & 0 & 0 & 0 & 0 & 0 & 0 \\ 0 & 0 & 0 & 0 & 0 & 0 & 0 \\ 0 & 0 & 0 & 0 & 0 & 0 & 0 \\ 0 & 0 & 0 & 0 & 0 & 0 & 0 \\ 0 & 0 & 0 & 0 & 0 & 0 & 0 \\ 0 & 0 & 0 & 0 & 0 & 0 & 0 & 0 \\ 0 & 0 & 0 & 0 & 0 &$  $( ) 4. 40 - 50$  $\frac{1}{2}$  5. 50 - 60 ปี ( ) 6. 60 ปีขึ้นไป 3. สถานภาพสมรส  $\leq$  ( ) 1. โสค ) 2. สมรส 4. ระดับการศึกษาสูงสุด ( ) 1. ต่ำกว่ามัธยมศึกษาตอนปลาย () 2. มัธยมศึกษาตอนปลาย/ปวช./หรือเทียบเท่า ( ) 3. อนุปริญญา/ปวส./หรือเทียบเท่า ( ) 4. ปริญญาตรี ( ) 5. สูงกว่าปริญญาตรี 5. อาชีพ ( ) 1. รับราชการ/พนักงานรัฐวิสาหกิจ ( ) 2. ประกอบธุรกิจส่วนตัว ( ) 3. พนักงานบริษัทเอกชน<br>
( ) 4. รับจ้างอิสระ<br>
( ) 6. อื่นๆ (โปรดระบุ).......... **O 6. STRING ROOM BOY Chiang Mai Univers** ( ) 1. ต่ำกว่า 10,000 บาท  $(2)$  2.  $10,000 - 20,000$  und ( ) 4. 30,001 บาท ขึ้นไป  $( ) 3. 20,001 - 30,000$  บาท

้ ส่วนที่ 2. ข้อมูลเกี่ยวกับปัจจัยทางการตลาดบริการที่มีผลต่อพฤติกรรมในการเลือกใช้บริการคลินิก เทคนิคการแพทย์ของผู้บริโภคในอำเภอเมืองเชียงใหม่

ขอให้ท่านพิจารณา จากปัจจัยที่มีผลต่อการเลือกใช้บริการคลินิกเทคนิคการแพทย์ของท่าน มากน้อยเพียงใด

และทำเครื่องหมาย (√)ในช่องว่างที่ท่านต้องการเลือก

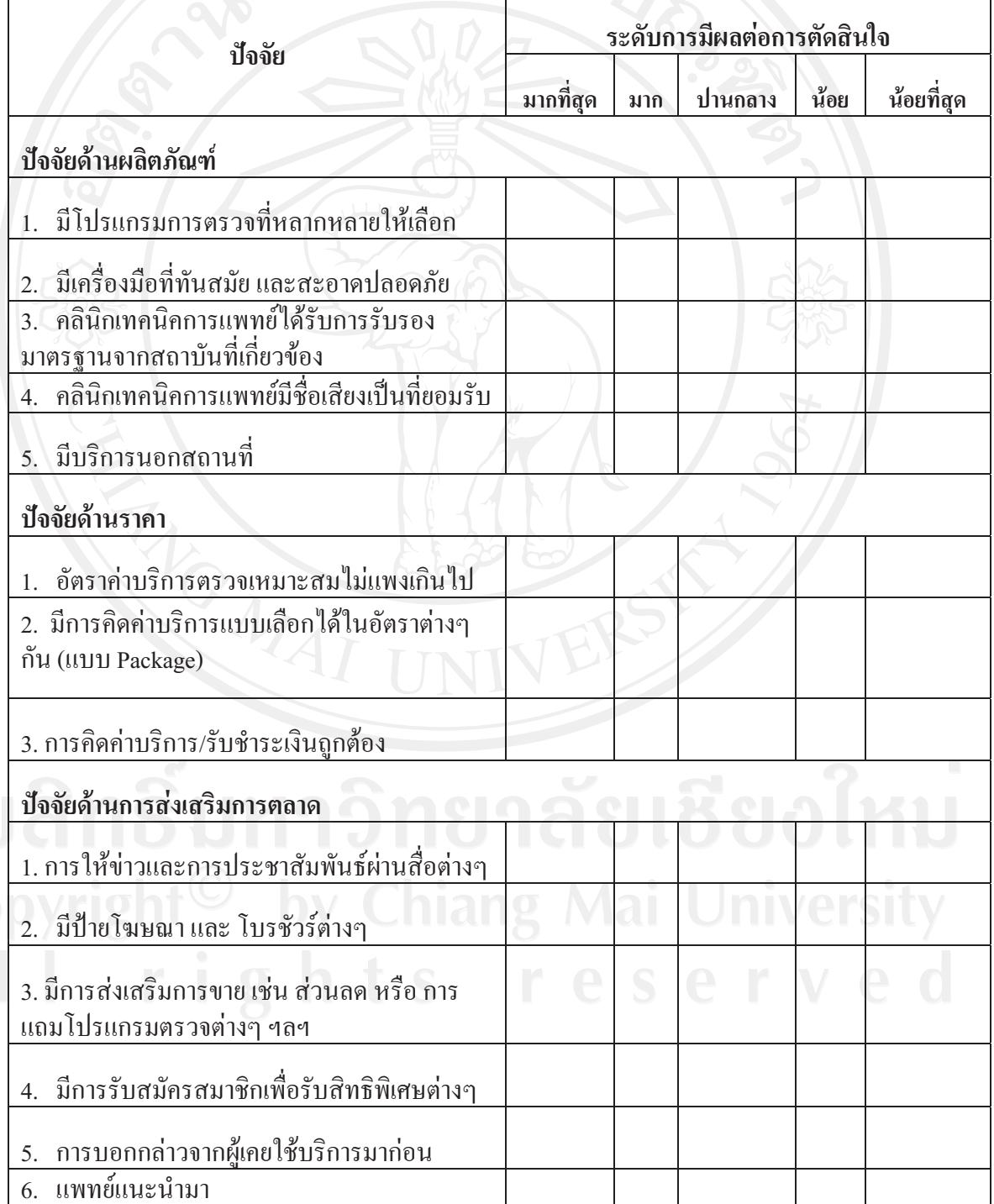

149

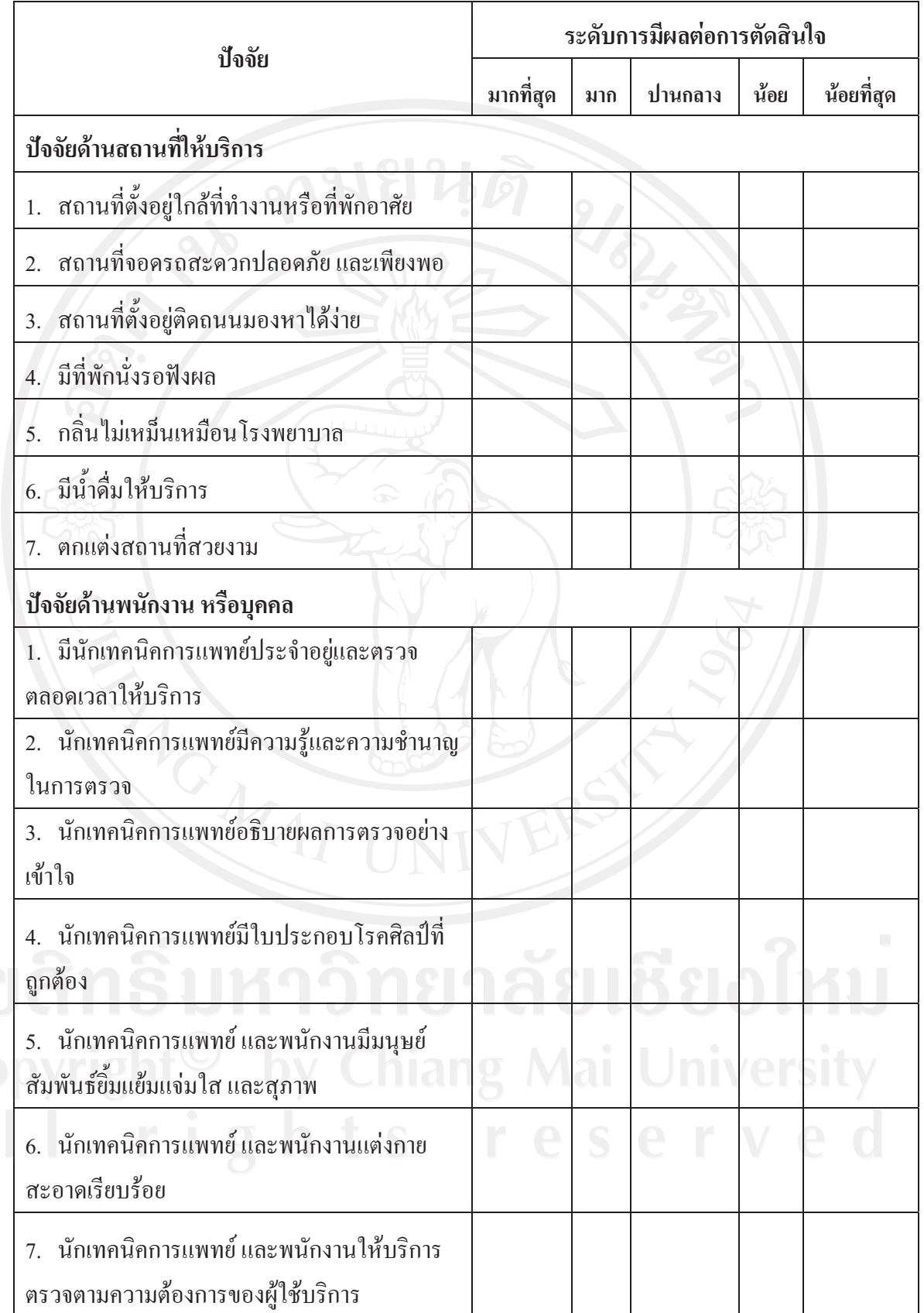

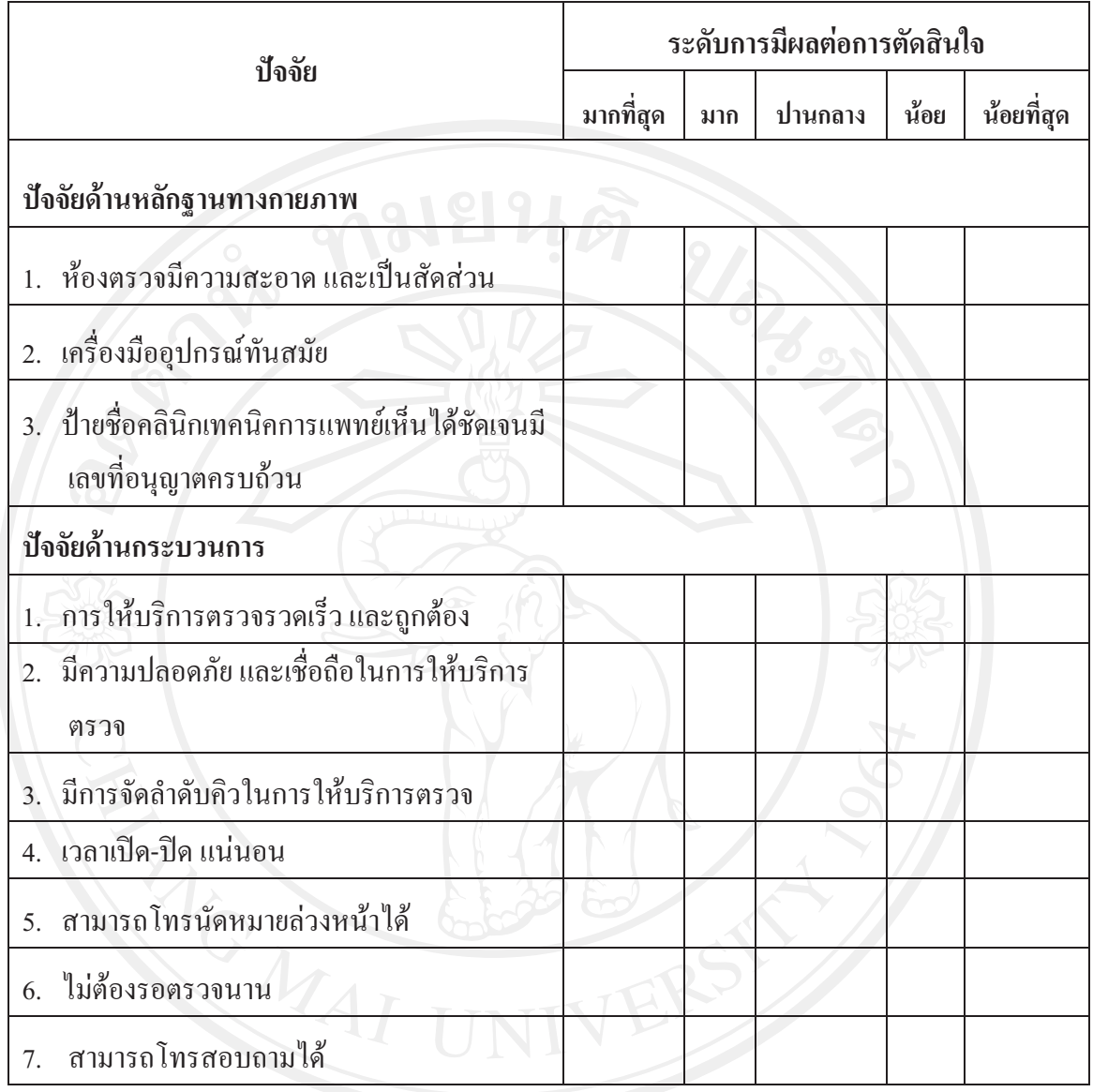

ส่วนที่ 3. พฤติกรรมการเลือกใช้บริการคลินิกเทคนิคการแพทย์ของผู้บริโภคในอำเภอเมืองเชียงใหม่ โปรคทำเครื่องหมาย √ ลง (\_\_) หรือเติมข้อความลงในช่องว่างที่ตรงกับความเป็นจริงของท่าน

- 1. สาเหตุที่มาใช้บริการคลินิกเทคนิคการแพทย์(ตอบได้มากกว่า1 ข้อ)
	- ) 1. ตรวจเนื่องจากการเจ็บป่วย  $\overline{(\ }$
	- ( ) 3. ตรวจเพื่อทำประกันชีวิต

่ 2. ใครมีส่วนร่วมมากที่สุดในการตัดสินใจเลือกใช้บริการคลินิกเทคนิคการแพทย์

 $($   $)$  3 เพื่อน  $( ) 1. 91103$ 

- 3. ค่าใช้จ่ายต่อครั้งที่ใช้บริการคลินิกเทคนิคการแพทย์
	- (ค. ) 1. <sup>ใ</sup>ม่เกิน 100 บาท
		- $3.501 1,000$  บาท
	- $5. 1,5001 2,000$  บาท

4. ท่านมาใช้บริการคลินิกเทคนิคการแพทย์ช่วงเวลาใด

- $( ) 1. 08.00 11.00 \text{ u.}$
- $( ) 3. 14.01 17.00 \text{ }\mu.$
- 5. ท่านมาใช้บริการคลินิกเทคนิคการแพทย์ในวันใด
	- ( ) 1. จันทร์ ศุกร์
	- ) 3. วันหยุดราชการ
- 6. ท่านตัดสินใจเลือกใช้บริการคลินิกเทคนิคการแพทย์อย่างไร
	- ( ) 1. เลือกเพียงแห่งเดียวตลอด
	- ) 3. แล้วแต่สะดวก

7. ท่านใด้รับข้อมูลของคลินิกเทคนิคการแพทย์จากแหล่งใดบ้าง (ตอบใด้มากกว่า 1 ข้อ)

- ) 1. แผ่นพับ
	- ) 3. ป้ายโฆษณา S
- ( ) 5. เพื่อน
- 8. ความพึงพอใจของท่านหลังจากใช้บริการคลินิกเทคนิคการแพทย์
	- $($   $)$  1. พอใจมากที่สุด
	- $( ) 3. 90$ ใจปานกลาง
	- (b) 5. ไม่พอใจ
- 9. ท่านจะกลับมาใช้บริการคลินิกเทคนิคการแพทย์อีกหรือไม่
	- $( ) 1. 10$ 
		- ) 3. ไม่แน่ใจ

10. ท่านจะแนะนำบุคคลอื่นๆ มาใช้บริการคลินิกเทคนิคการแพทย์เอกชนหรือไม่

- ( ) 1. แนะนำ
- ( ) 3. ไม่แน่ใจ
- 11. จำนวนครั้งของการเคยใช้บริการคลินิกเทคนิคการแพทย์เอกชน
	- ( ) 1. เคยใช้บริการ 1-5 ครั้ง
	- ( ) 3. เคยใช้บริการ 11-15 ครั้ง
	- ( ) 5. เคยใช้บริการ 21 ครั้งขึ้นไป
- 12. ใช้บริการที่ไหนในปัจจุบัน
	- ( ) 1. ห้องปฏิบัติการทางเทคนิคการแพทย์ของโรงพยาบาล
		- ) 2. ห้องปฏิบัติการทางเทคนิคการแพทย์ของคลินิกเทคนิคการแพทย์เอกชน

**Chiang Ma** 

ตอบข้อ 1 ทำข้อ 13

ตอบข้อ 2 ทำข้อ 14

- 13. ทำไมถึงใช้บริการห้องปฏิบัติการทางเทคนิคการแพทย์ของโรงพยาบาล
	- ( ) 1. มีโปรแกรมการตรวจที่หลากหลายให้เลือก
	- ( ) 2. มีราคาถูก
	- ( ) 3. สถานที่ตั้งหาง่าย ไป-มา สะดวก
		- ) 4. มีความน่าเชื่อถือ
	- $($   $)$  5. อื่นๆ (ตามระบบของโรงพยาบาล ฯลฯ)

14. ทำไมถึงใช้บริการคลินิกเทคนิคการแพทย์เอกชนไม่ใช้ในโรงพยาบาล

- ( ) 1. มีโปรแกรมการตรวจที่หลากหลายให้เลือก
- ( ) 2. มีราคาสมเหตุสมผลกับโปรแกรมการตรวจ
- ( ) 3. สะดวก ไป-มา ง่าย
- ( ) 4. ใกล้บ้าน
- ) 5. แพทย์แนะนำ
- ( ) 6. ไม่ต้องรอตรวจนานๆ
- ( ) 7. ไม่ต้องรอผลตรวจนาน ๆ

auans () 8. อื่นๆ (ทดลองใช้บริการ ฯลฯ) ย เชียงไหม

ี ส่วนที่ 4. ข้อมูลเกี่ยวกับปัญหาและข้อเสนอแนะ ท่านคิดว่าปัญหาใดที่ท่านพบมากในการใช้บริการคลินิก เทคนิค-การแพทย์ ในอำเภอเมืองเชียงใหม่ของท่าน (ตอบได้มากกว่า 1 ข้อ)

- ( ) 1. โปรแกรมการตรวจน้อย ไม่ครบถ้วน
- ( ) 2. เครื่องมือเก่า ล้าหลังไม่ทันสมัย
- ) 3. คลินิกเทคนิคการแพทย์ไม่เป็นที่รู้จักโดยทั่วไป  $\left($
- ( ) 4. การคิดค่าบริการ/รับชำระเงินผิดพลาด
- ) 5. ไม่มีการประชาสัมพันธ์ ข่าวสารของคลินิกเทคนิคการแพทย์
- ( ) 6. ไม่มีป้ายโฆษณาและโบรชัวร์ต่างๆ
- ( ) 7. สถานที่อยู่ใกลที่พักอาศัย
- ( ) 8. สถานที่ตั้งหายากสังเกตเห็นยาก
- ) 9. สถานที่ไม่สะอาค ดูแล้วไม่ปลอคภัย ไม่น่าเชื่อถือ
- ) 10. ที่จอครถไม่สะควก ไม่เพียงพอ ไม่ปลอคภัย
- () 11. ไม่มีนักเทคนิคการแพทย์ประจำอยู่ตลอดเวลา
- ( ) 12. นักเทคนิคการแพทย์ไม่มีความรู้และชำนาญในการตรวจ

<u>nvaro hi Samby (Lihiano Mai Lihin wersi wa m</u>

- ( ) 13. นักเทคนิคการแพทย์และพนักงานไม่มีมนุษย์สัมพันธ์ที่ดีไม่สุภาพ
- ) 14. อื่นๆ (ให้พนักงานผู้ช่วยตรวจแทน,รอนาน ฯลฯ)  $\overline{(\ }$

#### ุภาคผนวก ข

### ทำเนียบสถานพยาบาล จังหวัดเชียงใหม่

1. คลินิกเทคนิคการแพทย์เซ็นทรัลแล็บ 31/17 ถ.เชียงใหม่ลำปาง ซ.ต.ช้างเผือก อ.เมือง จ.เชียงใหม่ 50300 โทร 0-5321-1118 เปิดทำการ จันทร์-ศุกร์ เวลา 07.00-08.00และ17.00-20.00 เสาร์-อาทิตย์ ้เวลา07.00-20.00 ให้บริการตรวจในด้าน 1.การตรวจทางเคมีคลินิกและพิษวิทยา 2.การตรวจทาง ึภูมิคุ้มกันวิทยาคลินิกและชีวโมเลกุล 3.การตรวจทางโลหิตวิทยา 4.การตรวจทางจุลทรรศน์ศาสตร์ คลินิก 5.การตรวจทางจุลชีววิทยาคลิน

2. ล้านนาแล็บคลินิกเทคนิคการแพทย์ 129/255 ถ.มหิดล ซ.หมูบ้านเชียงใหม่วิลล่า 2 ต.ป่าแดด อ.เมือง จ.เชียงใหม่ 50100 โทร 0-5327-5131 เปิดทำการ จันทร์-ศุกร์ เวลา08.00-20.00 เสาร์-อาทิตย์ ้เวลา08.00-17.00 ให้บริการตรวจในด้าน 1.การตรวจทางเคมีคลินิกและพิษวิทยา 2.การตรวจทาง ิภูมิคุ้มกันวิทยาคลินิกและชีวโมเลกุล 3.การตรวจทางโลหิตวิทยา 4.การตรวจทางจุลทรรศน์ศาสตร์ คลินิก 5.การตรวจทางจุลชีววิทยาคลินิก

3. เชียงใหม่คลินิกเทคนิคการแพทย์ 3 ถ.โชตนา ซ.1 ต.ช้างเผือก อ.เมือง จ.เชียงใหม่ 50300 โทร 0-5321-3589 เปิดทำการ จันทร์-ศุกร์ เวลา 17.00-20.00 เสาร์-อาทิตย์ เวลา 08.00-20.00 ให้บริการ ตรวจในด้าน 1.การตรวจทางเคมีคลินิกและพิษวิทยา 2.การตรวจทางภูมิคุ้มกันวิทยาคลินิกและชีว โมเลกุล 3.การตรวจทางโลหิตวิทยา 4.การตรวจทางจุลทรรศน์ศาสตร์คลินิก 5.การตรวจทางจุล ชีววิทยาคลินิก

4. คลินิก เอ็ม ที แล็บ (เชียงใหม่)เทคนิคการแพทย์ 60 ถ.ศิริมังคลาจารย์ ต.สุเทพ อ.เมือง จ.เชียงใหม่ 50200 โทร 0-5321-4013 เปิดทำการ จันทร์-ศุกร์ เวลา 07.00-19.00 เสาร์-อาทิตย์ เวลา 07.00-16.00 ให้บริการตรวจในด้าน 1.การตรวจทางเคมีคลินิกและพิษวิทยา 2.การตรวจทางภูมิคุ้มกันวิทยา ิคลินิกและชีวโมเลกล 3.การตรวจทางโลหิตวิทยา 4.การตรวจทางจลทรรศน์ศาสตร์คลินิก 5.การ ตรวจทางจุลชีววิทยาคลินิก

5. สมบัติคลินิกเทคนิคการแพทย์ 9 ถ.ชัยภูมิ ซ.1 ต.ช้างม่อย อ.เมือง จ.เชียงใหม่ 50300 โทร 0-5325-1285 เปิดทำการ จันทร์-ศุกร์ วลา 06.00-08.00 และ 17.00-20.00 เสาร์-อาทิตย์ เวลา

ให้บริการตรวจในด้าน 1 การตรวจทางเคมีคลินิกและพิษวิทยา 2 การตรวจทาง 06 00-12 00 ภูมิคุ้มกันวิทยาคลินิกและชีวโมเลกุล 3.การตรวจทางโลหิตวิทยา 4.การตรวจทางจุลทรรศน์ศาสตร์ คลินิก 5.การตรวจทางจุลชีววิทยาคลินิก

6. เด่นแล็บคลินิกเทคนิคการแพทย์ 201/6 ถ.ช่างหล่อ ต.หายยา อ.เมือง จ.เชียงใหม่ 50100 โทร 0-5364-4623 เปิดทำการ จันทร์-ศุกร์ เวลา 17.00-20.00 เสาร์-อาทิตย์ เวลา 09.00-17.00 ให้บริการ ตรวจในด้าน 1.การตรวจทางเคมีคลินิกและพิษวิทยา 2.การตรวจทางภูมิคุ้มกันวิทยาคลินิกและชีว โมเลกุล 3.การตรวจทางโลหิตวิทยา 4.การตรวจทางจุลทรรศน์ศาสตร์คลินิก 5.การตรวจทางจุล ชีววิทยาคลิบิก

7. ปีติภัทรคลินิกเทคนนิคการแพทย์ 159 ม.2 ถ.วงแหวนรอบนอก 1 ต.แม่เหียะ อ.เมือง จ.เชียงใหม่ 50100 โทร 0-5380-4688 เปิดทำการ จันทร์-ศุกร์ เวลา 17.00-20.00 เสาร์-อาทิตย์ เวลา 08.00-17.00 ให้บริการตรวจในด้าน 1.การตรวจทางเคมีคลินิกและพิษวิทยา 2.การตรวจทางภูมิคุ้มกันวิทยา ิคลินิกและชีวโมเลกุล 3.การตรวจทางโลหิตวิทยา 4.การตรวจทางจุลทรรศน์ศาสตร์คลินิก 5.การ ตรวจทางจุลชีววิทยาคลินิก

8. คลินิกเทคนิคการแพทย์ทุ่งโฮเต็ล 60/5 ถ.ทุ่งโฮเต็ล ต.วัดเกตุ อ.เมือง จ.เชียงใหม่ 50000 โทร 0-5324-0191 เปิดทำการเวลา จันทร์-อาทิตย์ เวลา 08.00-20.00 ให้บริการตรวจในด้าน 1.การตรวจ ทางเคมีคลินิกและพิษวิทยา 2.การตรวจทางภูมิคุ้มกันวิทยาคลินิกและชีวโมเลกุล 3.การตรวจทาง โลหิตวิทยา 4.การตรวจทางจุลทรรศน์ศาสตร์คลินิก 5.การตรวจทางจุลชีววิทยาคลินิก

9. เฮลธ์ แคร์ เมดิคอล แล็บ คลินิกเทคนิคการแพทย์ 101 ถ.ช่างหล่อ ต.หายยา อ.เมือง จ.เชียงใหม่ 50100 โทร 0-5327-7441 จันทร์-ศุกร์ เวลา 07.00-20.00 เสาร์-อาทิตย์ เวลา 08.00-17.00 ให้บริการ ิตรวจในด้าน 1.การตรวจทางเคมีคลินิกและพิษวิทยา 2.การตรวจทางภูมิคุ้มกันวิทยาคลินิกและชีว โมเลกุล 3.การตรวจทางโลหิตวิทยา 4.การตรวจทางจุลทรรศน์ศาสตร์คลินิก 5.การตรวจทางจุล จีววิทยาคลิบิก

10. ภัทรคลินิกแล็บเทคนิคการแพทย์ 157/9 ถ.ทุ่งโฮเต็ล ต.วัดเกตุ อ.เมือง จ.เชียงใหม่ 50000 โทร0-5327-5252 เปิดทำการเวลา จันทร์-ศุกร์ เวลา 07.30-20.00 เสาร์-อาทิตย์ เวลา 08.00-16.00 ให้บริการตรวจในด้าน 1.การตรวจทางเคมีคลินิกและพิษวิทยา 2.การตรวจทางภูมิคุ้มกันวิทยา ึคลินิกและชีวโมเลกุล 3.การตรวจทางโลหิตวิทยา 4.การตรวจทางจุลทรรศน์ศาสตร์คลินิก 5.การ ตรวจทางจุลชีววิทยาคลินิก

11. บริษัทพาธแล็บคลินิกเทคนิคการแพทย์ สาขาเชียงใหม่ 21/2 ถ.อารักษ์ ต.ศรีภูมิ อ.เมือง

ึจ.เชียงใหม่ 50200 โทร 0-5341-7244-5 เปิดทำการเวลา อังคาร-ศุกร์ เวลา 08.30-18.00 เสาร์-อาทิตย์ ้เวลา 08.00-12.00 ให้บริการตรวจในด้าน 1.การตรวจทางเคมีคลินิกและพิษวิทยา 2.การตรวจทาง ิภูมิคุ้มกันวิทยาคลินิกและชีวโมเลกุล 3.การตรวจทางโลหิตวิทยา 4.การตรวจทางจุลทรรศน์ศาสตร์ คลินิก 5.การตรวจทางจุลชีววิทยาคลินิก

12. คลินิกเทคนิคการแพทย์เชียงใหม่ อาร์ ไอ เอ แล็บ 188/3-4 ถ.รัตนโกสินทร์ ต.ช้างม่อย อ.เมือง จ.เชียงใหม่ 50300 โทร 0-5323-3026-7 เปิดทำการเวลา จันทร์-ศุกร์ เวลา 08.00-20.00 เสาร์เวลา 08.00-17.00 อาทิตย์ เวลา 08.00-12.00 ให้บริการตรวจในด้าน 1.การตรวจทางเคมีคลินิกและ พิษวิทยา 2.การตรวจทางภูมิคุ้มกันวิทยาคลินิกและชีวโมเลกุล 3.การตรวจทางโลหิตวิทยา 4.การ ตรวจทางจุลทรรศน์ศาสตร์คลินิก 5.การตรวจทางจุลชีววิทยาคลินิก

## ประวัติผู้เขียน

ี ชื่อ - สกุล

นายธงทวัตร บุญเฟือง

วัน เดือน ปีเกิด

13 พฤษภาคม 2521

ประวัติการศึกษา

สำเร็จการศึกษามัธยมศึกษาตอนปลาย โรงเรียนวัฒโนทัยพายัพ เชียงใหม่ ปีการศึกษา 2539 ้สำเร็จการศึกษาปริญญาตรีวิทยาศาสตรบัณฑิต(เทคนิคการแพทย์) ปีการศึกษา 2543

ประวัติการทำงาน

์หัวหน้าห้องปฏิบัติการเทคนิคการแพทย์ 2543-2544 โรงพยาบาลเซ็นทรัลเชียงใหม่เมมโมเรียล ตัวแทนฝ่ายขายเวชภัณฑ์แผนกโรงพยาบาลเขต  $2544 - 2551$ ภาคเหนือตอนบน 2551-ปัจจุบัน ผู้าของกิจการ เฮลธ์ แคร์ เมดิคอลแล็บ คลินิก .เทคนิคการแพทย์